# Advanced Functional Programming

Chalmers & GU 2011

Patrik Jansson (slides by Norell & Bernardy)

1

#### This Course

- Advanced Programming Language Features
  - Type systems
  - Programming techniques
- · In the context of Functional Programming
  - Haskell
- · Applications

2

#### Self Study

- · You need to read yourself
- · Find out information yourself
- · Solve problems yourself
- · With a lot of help from us!
  - All information is on webpage
  - Discussion board and mailing list
  - Office hours TBD

3

#### Organization

- · 2 Lectures per week
  - In the beginning
- 3 Programming Labs
  - In pairs
- 1 Written Exam

4

## **Getting Help**

- · Course Homepage
  - Should have all information
  - Complain if not!
- Discussion Board (afp2011 google groups)
  - Everyone should become a member
  - Discuss general topics
- Mailing List (goes to teachers)
  - Organizational help
  - Specific help with programming labs
- · Consulting Hours
  - Once a week, time o be determined

Recalling Haskell

- Purely Functional Language
  - Referential transparency
- · Lazy Programming Language
  - Things are evaluated at most once
- · Advanced Type System
  - Polymorphism
  - Type classes
  - ...

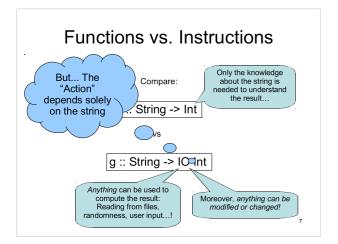

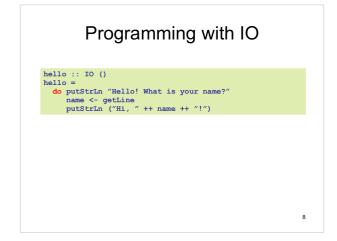

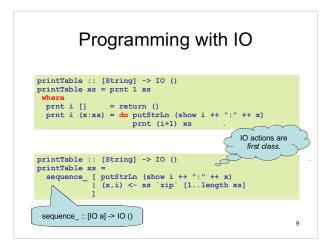

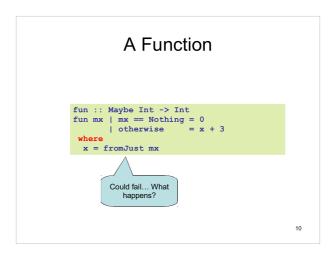

#### Laziness

- Haskell is a lazy language
  - Things are evaluated at most once
  - Things are only evaluated when they are needed
  - Things are never evaluated twice

#### **Understanding Laziness**

- Use error or undefined to see whether something is evaluated or not
  - choice False 17 undefined
  - head [3,undefined,17]
  - head (3:4:undefined)
  - head [undefined,17,13]
  - head undefined

13

#### Lazy Programming Style

- Separate
  - Where the computation of a value is defined
  - Where the computation of a value happens

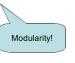

14

### 

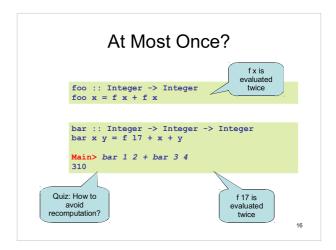

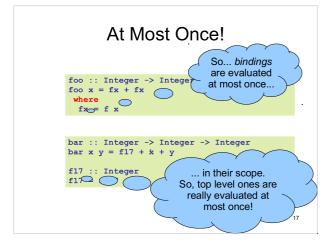

#### Infinite Lists

- Because of laziness, values in Haskell can be infinite
- Do not compute them completely!
- · Instead, only use parts of them

# **Examples**

- · Uses of infinite lists
  - take n [3..]
  - xs `zip` [1..]

```
iterate :: (a -> a) -> a -> [a]
iterate f x = x : iterate f (f x)
Main> iterate (2*) 1
[1,2,4,8,16,32,64,128,256,512,1024,...
```

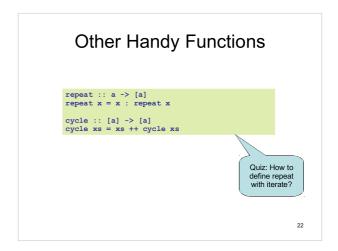

```
Alternative Definitions

repeat :: a -> [a]
repeat x = iterate id x

cycle :: [a] -> [a]
cycle xs = concat (repeat xs)
```

```
Problem: Replicate

replicate :: Int -> a -> [a]
replicate = ?

Main> replicate 5 'a'
"aaaaa"
```

# Problem: Replicate replicate :: Int -> a -> [a] replicate n x = take n (repeat x)

```
Problem: Grouping List Elements

group ::: Int -> [a] -> [[a]]
group = ?

Main> group 3 "apabepacepa!"
["apa","bep","ace","pa!"]
```

```
Problem: Grouping List Elements

group :: Int -> [a] -> [[a]]
group n = takeWhile (not . null)
. map (take n)
. iterate (drop n)

. connects
"stages" -- like
Unix pipe symbol]
```

```
Problem: Prime Numbers

primes :: [Integer]
primes = ?

Main> take 4 primes
[2,3,5,7]
```

```
Problem: Prime Numbers

primes :: [Integer]
primes = sieve [2..]
where
sieve (p:xs) = p : sieve [ y | y <- xs, y 'mod' p /= 0 ]

Commonly mistaken for
Eratosthenes' sieve!

1 Melissa E. O'Neill, The Genuine Sieve of Eratosthenes. JFP 2008.
```

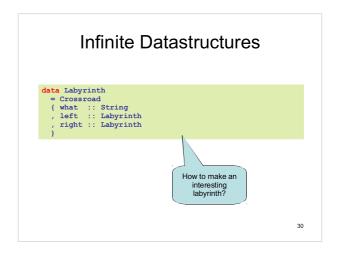

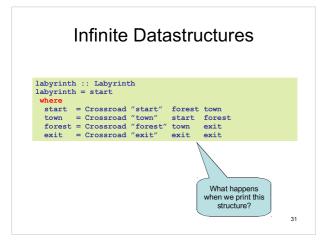

#### **Laziness Conclusion**

- Laziness
  - Evaluated at most once
  - Programming style
- · Do not have to use it
  - But powerful tool!
- Can make programs more "modular"

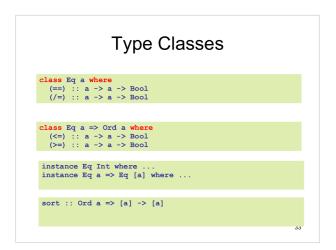

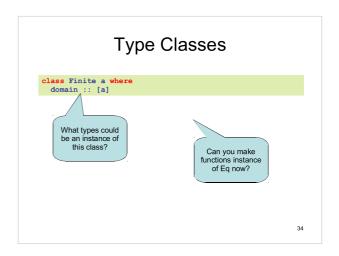

# Focus of This Course • Libraries ~= Little Languages

E.g. HTML PostScript

Little

- Express and solve a problem
- in a problem domain
- Programming Languages
  - General purpose
  - Domain-specific Description languages
- Embedded Language
  - A little language implemented as a library

Typical Embedded Language · Modelling elements in problem domain

- · Functions for creating elements
- - Constructor functions
- · Functions for modifying or combining
  - Combinators
- · Functions for observing elements
  - Run functions